# **Etcd**

# Etcd Component

0 **Available since Camel 2.17.0**

[Etcd](https://coreos.com/etcd/) is a distributed key value store that provides a reliable way to store data across a cluster of machines.

Maven users will need to add the following dependency to their pom. xml for this component.

```
<dependency>
    <groupId>org.apache.camel</groupId>
    <artifactId>camel-etcd</artifactId>
    <!-- use the same version as your Camel core version -->
    <version>x.y.z</version>
</dependency>
```
# **URI format**

etcd:namespace[/path][?options]

Where **namespace** represents the etcd context to which the etcd-component should operate and path is an optional attribute to define which node is being impacted.

Supported namespaces are:

- keys
- watch
- stats

# **Options**

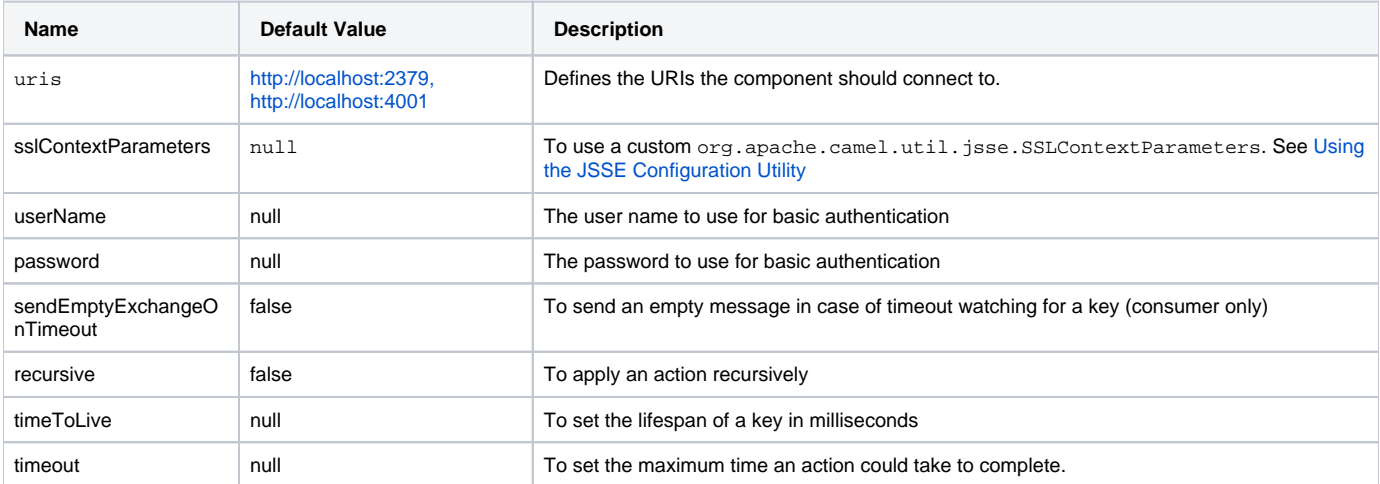

#### **Headers**

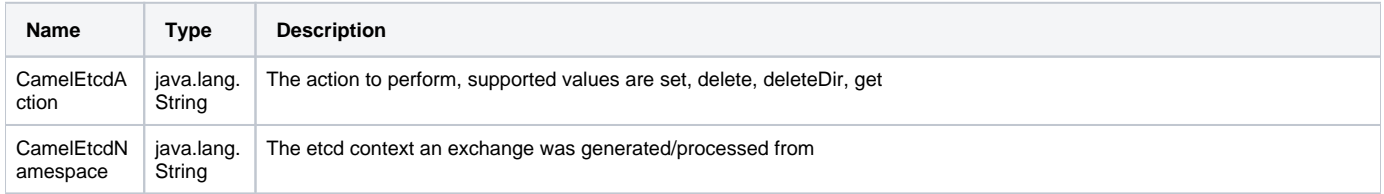

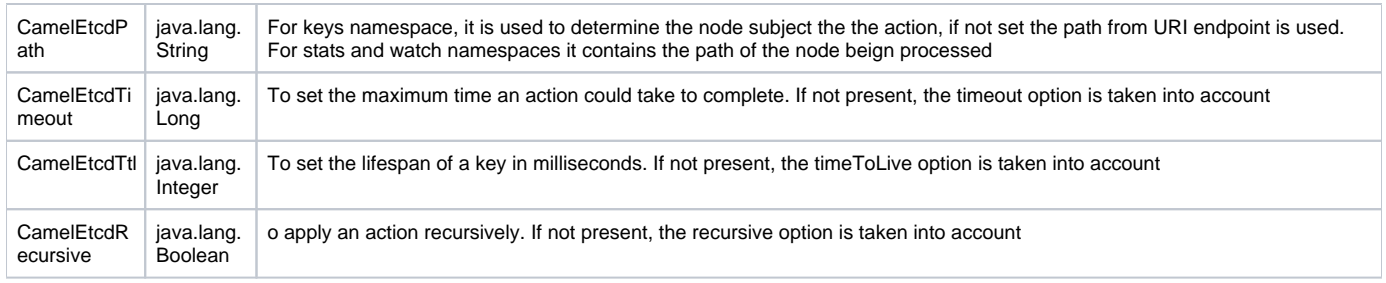

#### **Keys namespace example:**

```
CamelContext context = new DefaultCamelContext();
context.addRoutes(new RouteBuilder() {
    public void configure() {
       from("direct:keys-set")
            .to("etcd:keys")
                 .to("log:camel-etcd?level=INFO");
 }
});
Map<String, Object> headers = new HashMap<>();
headers.put(EtcdConstants.ETCD_ACTION, EtcdConstants.ETCD_KEYS_ACTION_SET);
headers.put(EtcdConstants.ETCD_PATH, "/camel/etcd/myKey");
ProducerTemplate template = context.createProducerTemplate();
template.sendBodyAndHeaders("direct:keys-set", "camel-etcd", headers);
```
### **Stats namespace example:**

```
CamelContext context = new DefaultCamelContext();
context.addRoutes(new RouteBuilder() {
    public void configure() {
        from("etcd:stats/leader?consumer.delay=50&consumer.initialDelay=0")
            .to("log:etcd-leader-stats?level=INFO");
        from("etcd:stats/self?consumer.delay=50&consumer.initialDelay=0")
            .to("log:etcd-self-stats?level=INFO");
        from("etcd:stats/store?consumer.delay=50&consumer.initialDelay=0")
            .to("log:etcd-store-stats?level=INFO");
     }
});
```
# **Watch namespace example:**

```
CamelContext context = new DefaultCamelContext();
context.addRoutes(new RouteBuilder() {
    public void configure() {
       from("etcd:watch/recursive?recursive=true")
         .marshall().json()
         .to("log:etcd-event?level=INFO")
     }
});
```